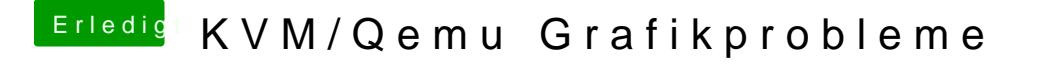

Beitrag von Harper Lewis vom 25. Januar 2019, 18:42

Hm, dann kömnten ymous\_writerleicht weiterhelfen, Stichwort EDID?